# Организация локальной (бесцентровой) синхронизации контроллеров К24 с помощью радиомодемов Невод.

Применение радиомодемов позволяет организовать локальную синхронизацию нескольких контроллеров К24 без прокладывания физической линии.

Структура системы контроллеров с локальной синхронизацией по эфиру:

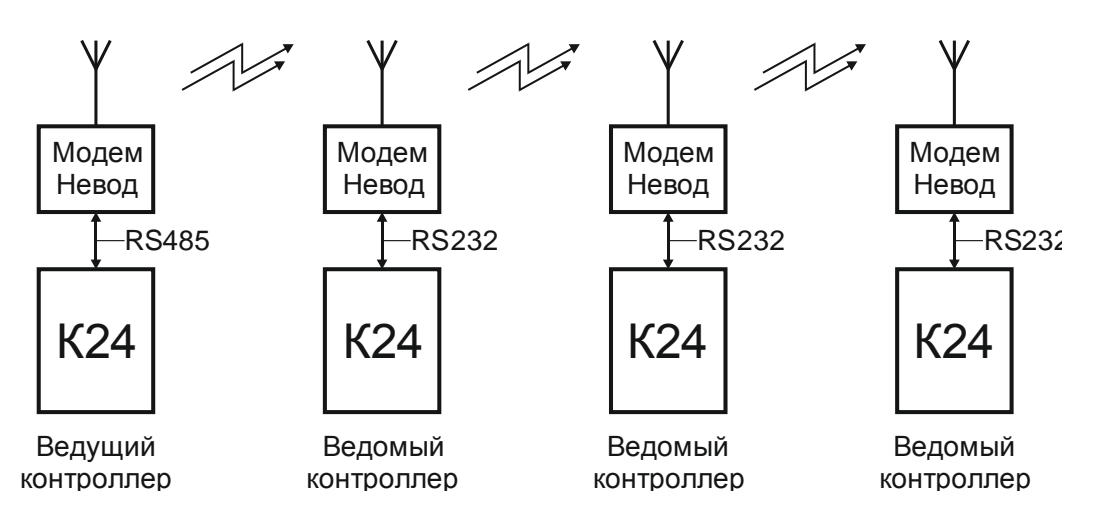

Такая система состоит из 1 ведущего и ведомых контроллеров.

### **Настройка и подключение ведущего контроллера.**

Модем Невод подключается к контроллеру К24 с помощью «Кабеля RS-485 К24-Невод».

Дополнительных аппаратных настроек контроллера К24 не требуется.

Модем Невод для ведущего контроллера настраивается следующим образом (см.рук-во по модему):

- o интерфейс RS-485 (перемычками на плате);
- o групповой номер ("gn=65");
- o параметры кодирования ("k0=35, k1=81, k2=28");
- o персональный номер ("pn=01");
- o режим адресации «передавать всем» ("ta+");
- o режим адресации «нет приема от всех» ("ra-");
- o идентификационные номера для приема ("r0=20" …"r9=29");
- o скорость обмена по эфиру = 9600 ("br=03");
- o установка контрольного бита четности = нет контроля ("rp=00");
- o разрешить передачу в эфир только кадров с адресом 0х20(32):
	- активизировать режим анализа пакетов шины Modbus (параметр "mb+");
	- установить разрешенные адреса в сети Modbus ("m0=20", "m1=0"... "m9=0").

#### **Настройка и подключение ведомых контроллеров.**

Модем Невод подключается к контроллеру К24 с помощью «Кабеля RS-232 К24-Невод». На контроллере К24 необходимо включить микропереключатели на передней панели (установить режим «Modbus Slave»).

Модем Невод для ведомого контроллера настраивается следующим образом (см.рук-во по модему):

- o интерфейс RS-232 (перемычками на плате);
- o групповой номер ("gn=65");
- o параметры кодирования ("k0=35, k1=81, k2=28");
- o персональный номер ("pn=02" и далее, уникален для каждого модема);
- o режим адресации «не передавать всем» ("ta-");
- o режим адресации «нет приема от всех» ("ra-");
- o идентификационные номера для приема ("r0=01");
- o идентификационные номера для передачи ("t0=01");
- o скорость обмена по эфиру = 9600 ("br=03");
- o установка контрольного бита четности = проверка на четность ("rp=01");
- o запретить передачу в эфир:
	- активизировать режим анализа пакетов шины Modbus (параметр "mb+");
	- сбросить все разрешенные адреса ("m0=0", "m1=0"… "m9=0").
- o включить ретрансляцию принятого кадра (если требуется).

# **Работа контроллеров в режиме ЛС.**

Работа ведущего контроллера в сети локальной синхронизации внешне никак не отличается от работы в режиме локального регулирования. Контроллер в начале каждого цикла регулирования формирует через модем Невод команду синхронизации для всех доступных ведомых контроллеров.

Ведомые контроллеры, получая через модемы команду синхронизации, первоначально переходят в режим поиска синхронизма, то есть начинают подгонять свой цикл регулирования под заданные параметры синхронизации. Это делается путем уменьшения длительности каждой фазы регулирования в интервале от Тмин до Тфазы в зависимости от текущего значения времени рассогласования между циклами регулирования ведущего и ведомого контроллеров.

После сведения времени рассогласования до 0 ведомый контроллер переходит в режим синхронизма. В этом режиме контроллер обеспечивает расхождение по времени рассогласования в пределах ± 2 секунды. Если расхождение превышает указанные пределы, то контроллер выходит в режим поиска синхронизма, как описано выше.

## **Важные замечания!!!**

- **1. Циклы регулирования у ведущего и ведомых контроллеров должны иметь одинаковую длительность. Внутри цикла организация дорожного движения может быть разной.**
- **2. Длительность цикла поиска синхронизма зависит от разницы суммы времен фаз и суммы Тмин всех рабочих фаз. Если разница этих сумм равна 0, то синхронизм не будет достигнут никогда.**